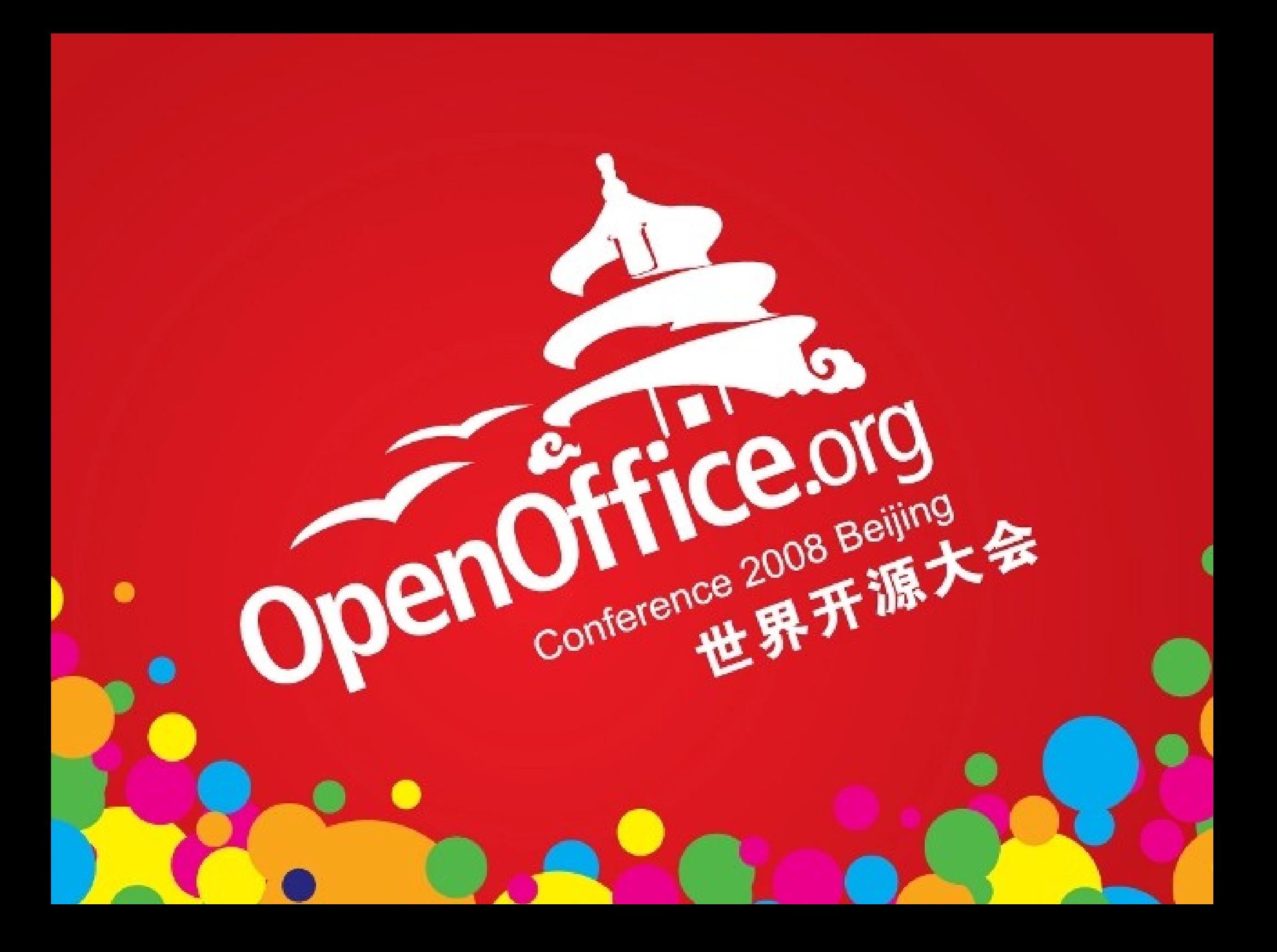

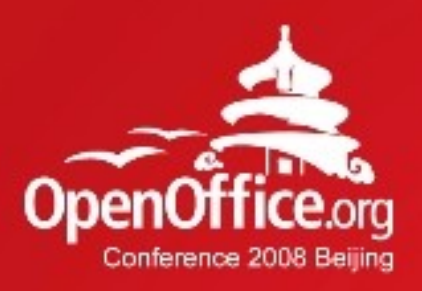

# Filling Gaps with Extensions

#### Christoph Jopp

Ooo-Community Member / Freelancer

2008年第6届OpenOffice.org世界开源大会

#### What's this all about?

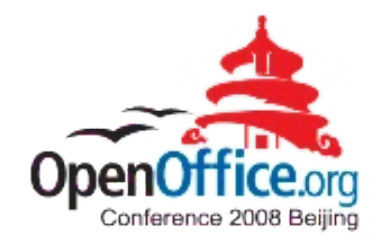

- Example for the benefits of extensions in integration solutions
- Goal: Yet another CMS but easy to use and easy to implement
- In fact a Documentation Management System
- Forrest  $-$  a publishing framework from the Apache project
- OpenOffice.org as "rich client" / GUI for a CMS

#### Before we start...

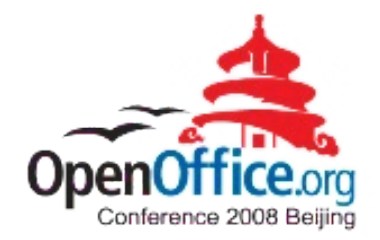

- OpenOffice.org and Forrest already work together
- Easy to build a site using OpenOffice.org documents
- Writing OpenOffice.org documents and following some rules
- Now the things...

#### ...not so easy

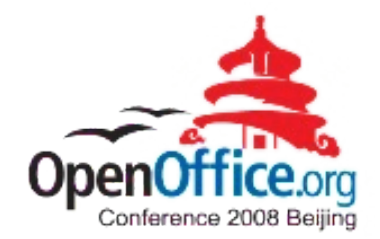

- Site structure and configuration in XML-files
- Remembering the special notation of links and styles
- Hierarchy of headings and subheadings
- Where to set the title
- Where to put the files
- Installation and prerequisites

### How could we fill the gaps?

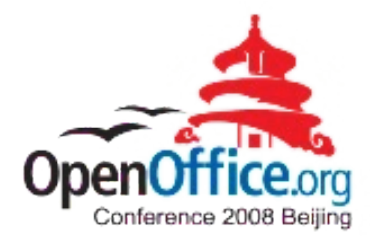

- Installation and prerequisites should be done by the Extension with user-interaction
- Files should be stored according to the site-structure
- Document Title should be asked
- Warning for wrong heading hierarchy
- Assistant for link insertion
- Pre-built styles should be delivered
- Visual editing of the site-structure

# If you like... (Technical Background)

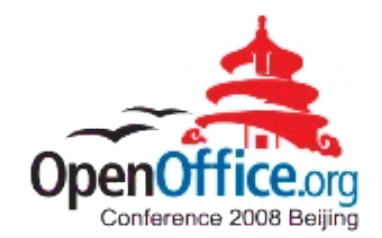

- Presentation of the work with the extension
- First steps are taken...

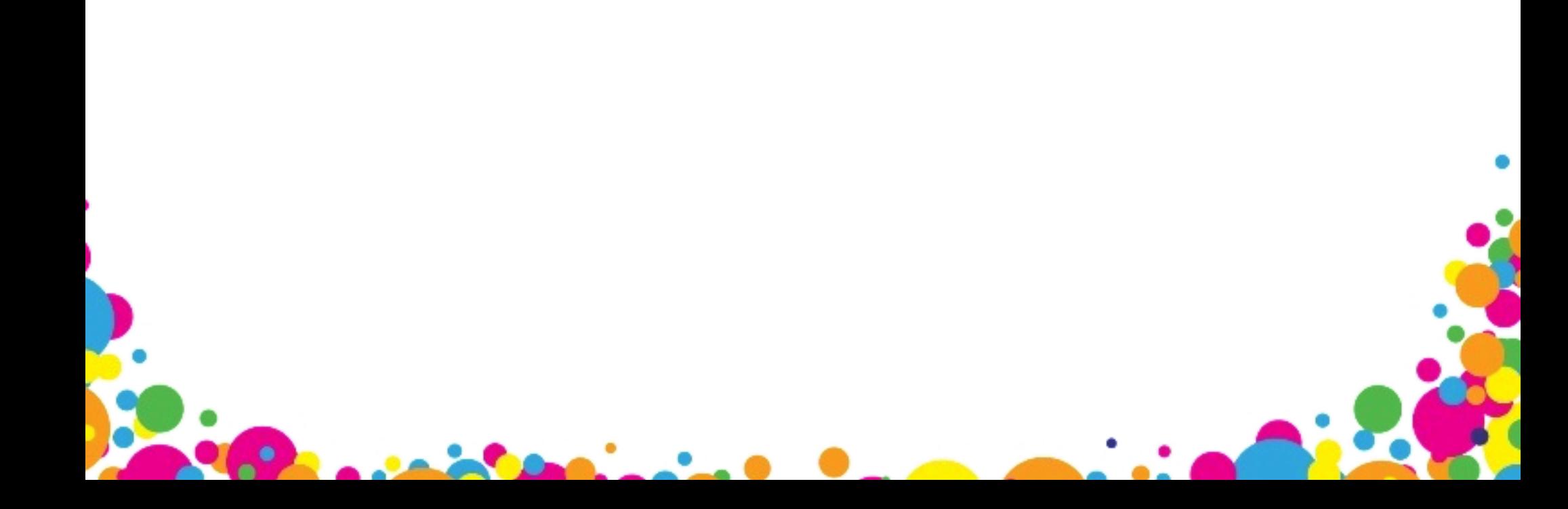

# If you like... (Technical Background)

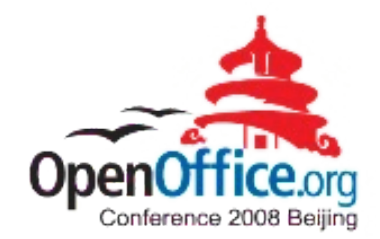

• Insight into the code (examples):

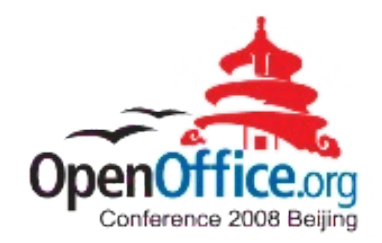

· Questions???

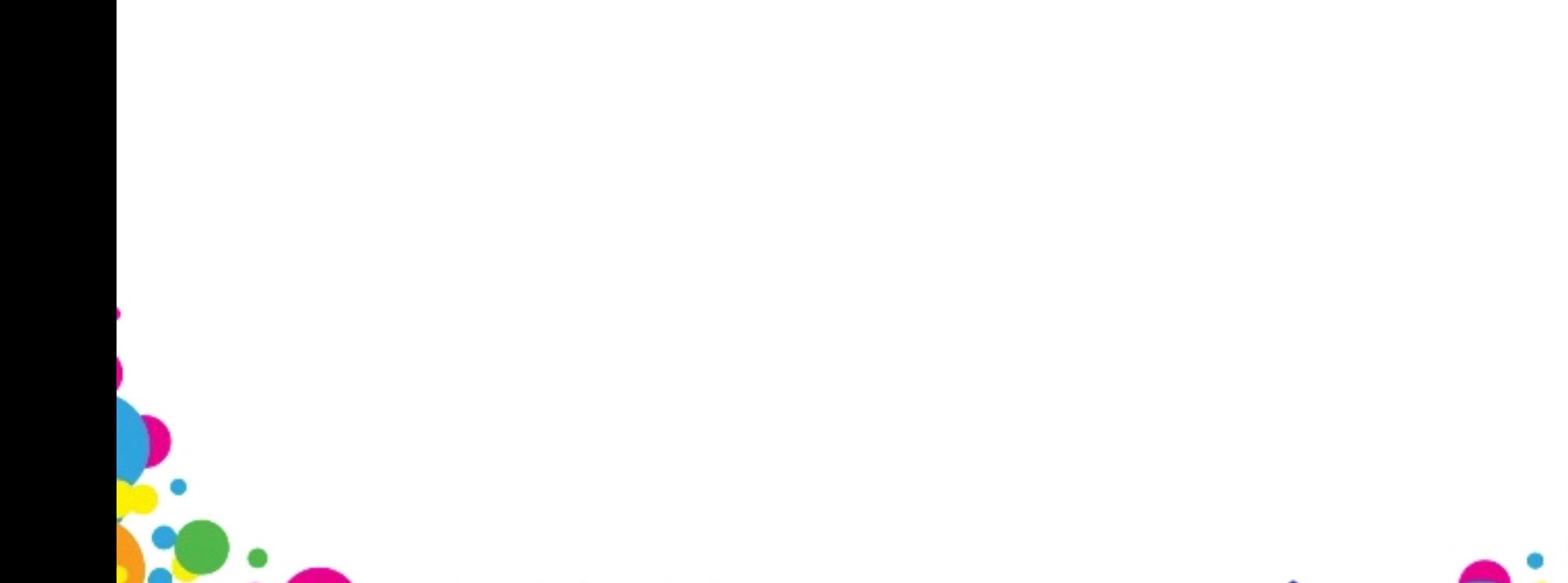

?

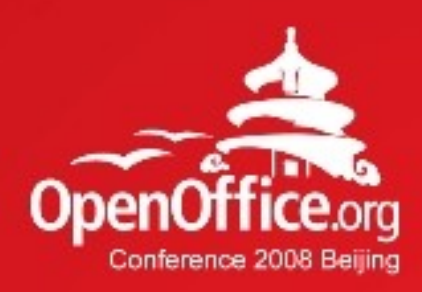

# Thanks!

#### 凝聚全球力量 绽放开源梦想

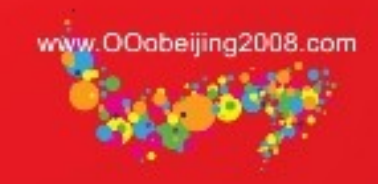